## **WWW BEST Group**

## FORM AA001- Business cards into salesforce

BEST Group has a salesforce database. This form is designed to accelerate the process of transferring contact details from business cards into the database and assigning a contact to one or more BEST Group businesses or services.

The workflow is

- STEP ONE Attach business cards to this form.  $\mathbf{1}$
- $\mathfrak{D}$ STEP TWO - Indicate which BEST Group company or companies these people should be entered under by ticking the check box, see Table 1.1.

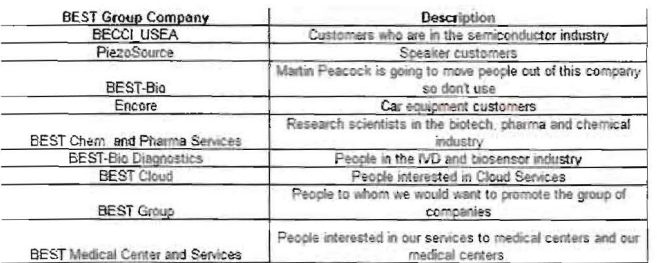

STEP THREE - Scan the cards as a PDE or JPEG.  $\mathbf{a}$ 

STEP FOUT - Upload the scanned document to the IT Request Ticketing along with a request to enter the details into salesforce.  $\Delta$ 

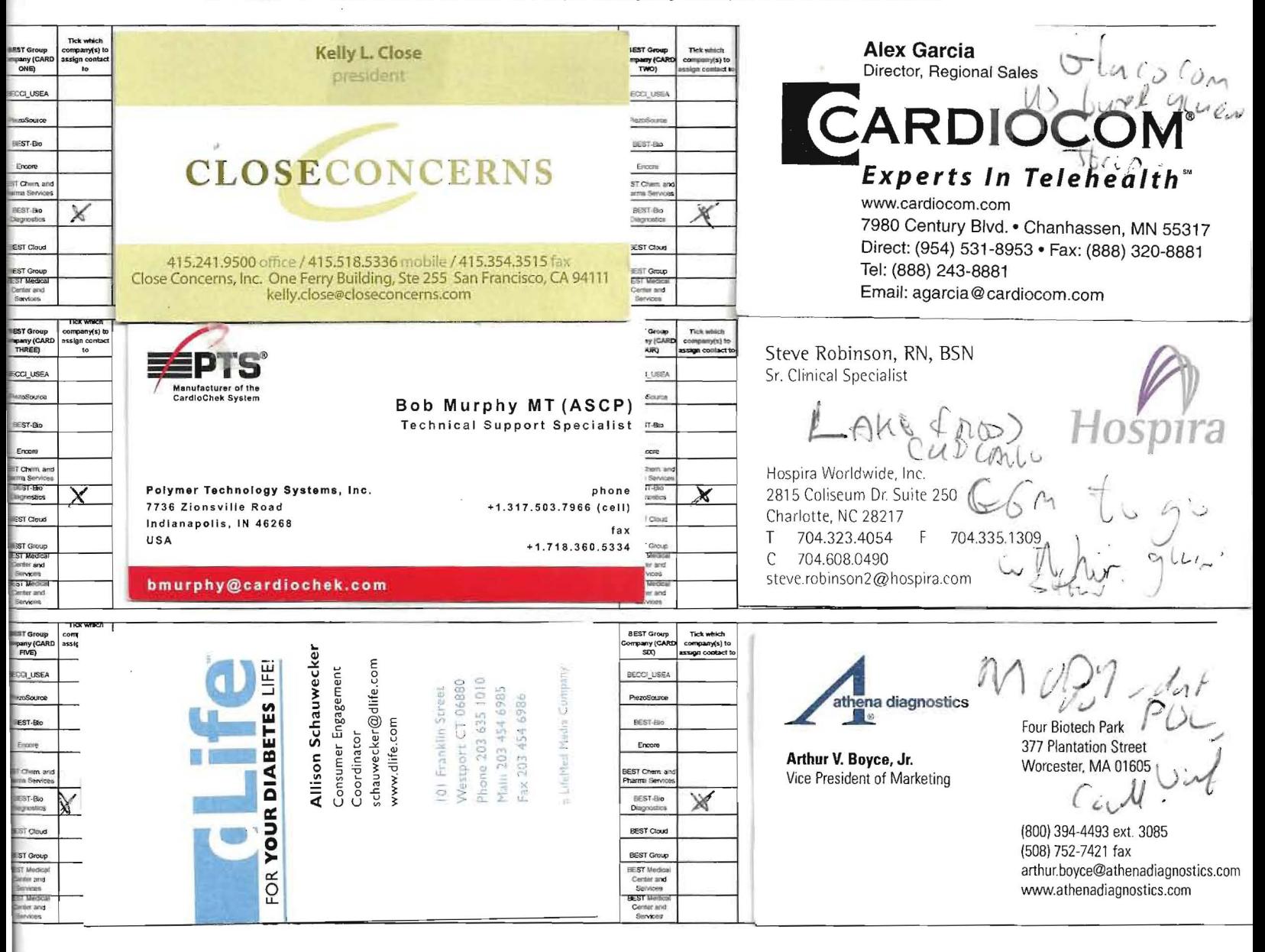

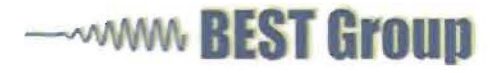

## FORM AA001- Business cards into salesforce

BEST Group has a salesforce database. This form is designed to accelerate the process of transferring contact details from business cards into the database and assigning a contact to one or more BEST Group businesses or services.

The workflow is

- 1. STEP ONE Attach business cards to this form.
- 2. STEP TWO Indicate which BEST Group company or companies these people should be entered under by ticking the check box, see Table 1.1.

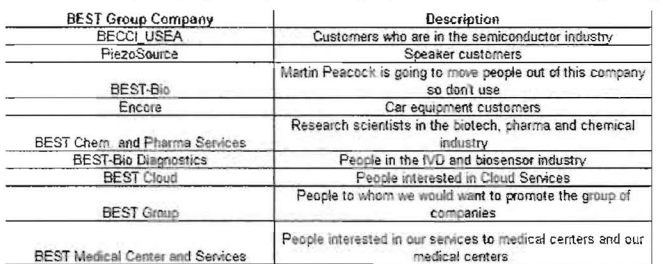

3. STEP THREE - Scan the cards as a PDF or JPEG.

STEP FOUT - Upload the scanned document to the IT Request Ticketing along with a request to enter the details into salesforce.  $\frac{2}{3}$ 

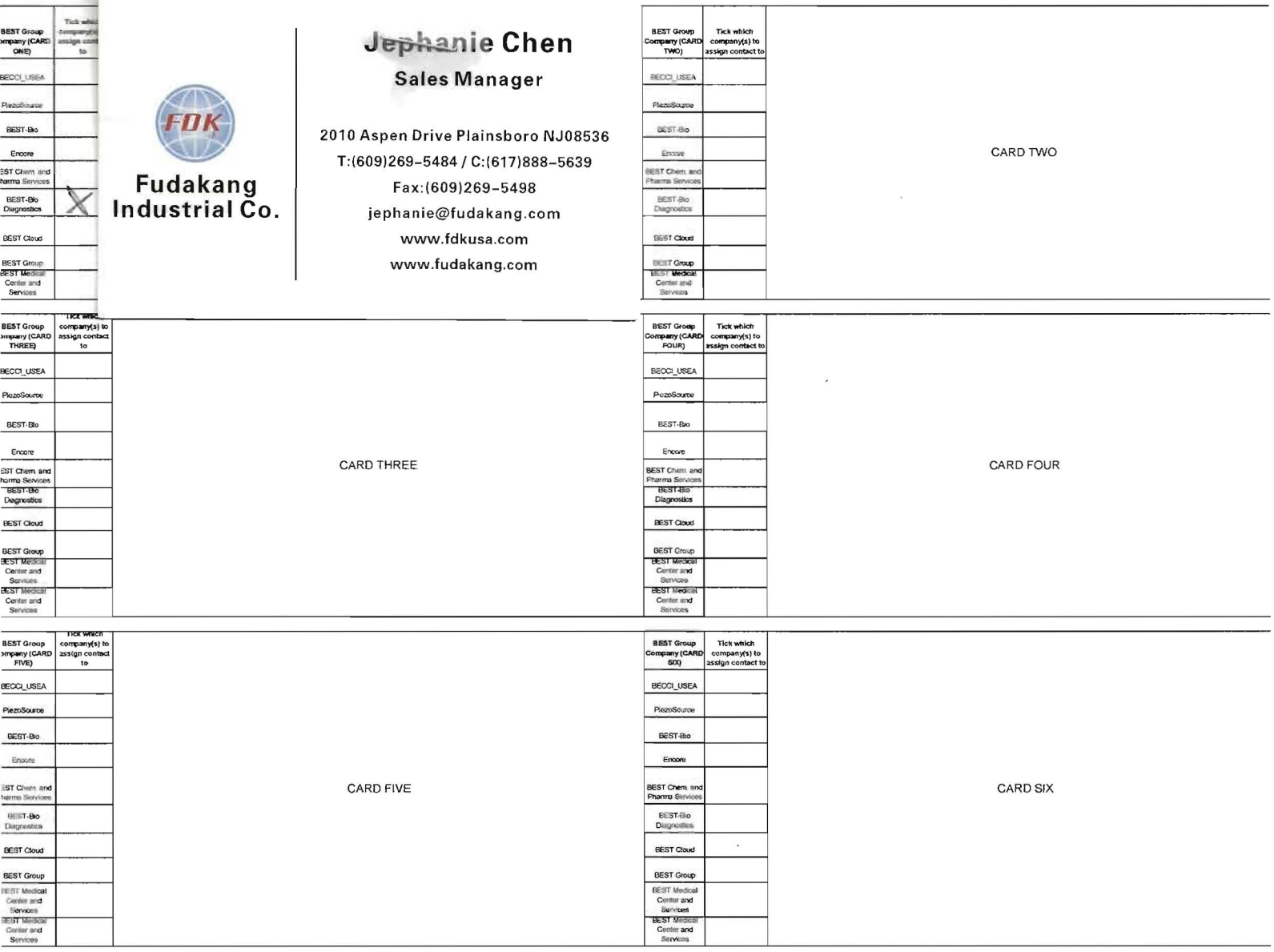